## Gundersen Health System

## **CT Neck Parathyroid Multi-Phase** Siemens go.All

Application Examples: parathyroid adenoma

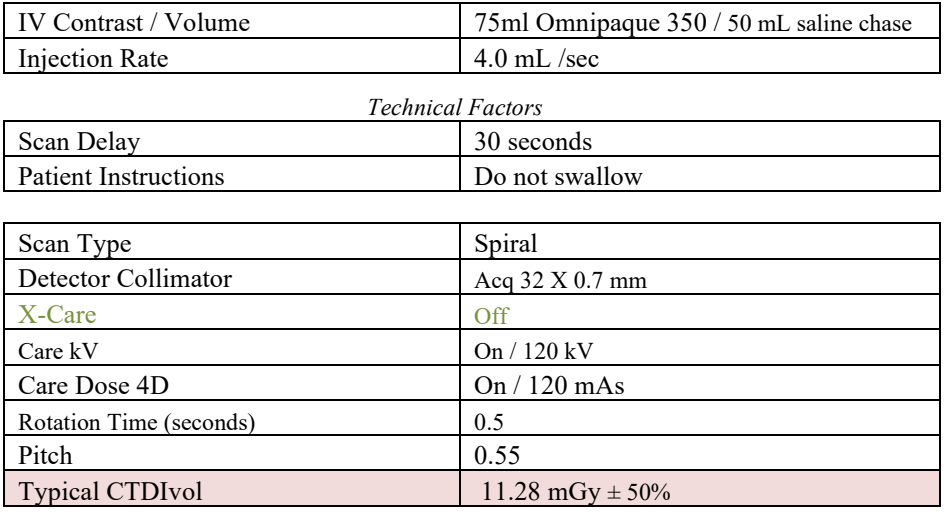

## Topogram: AP & Lateral, 512 mm

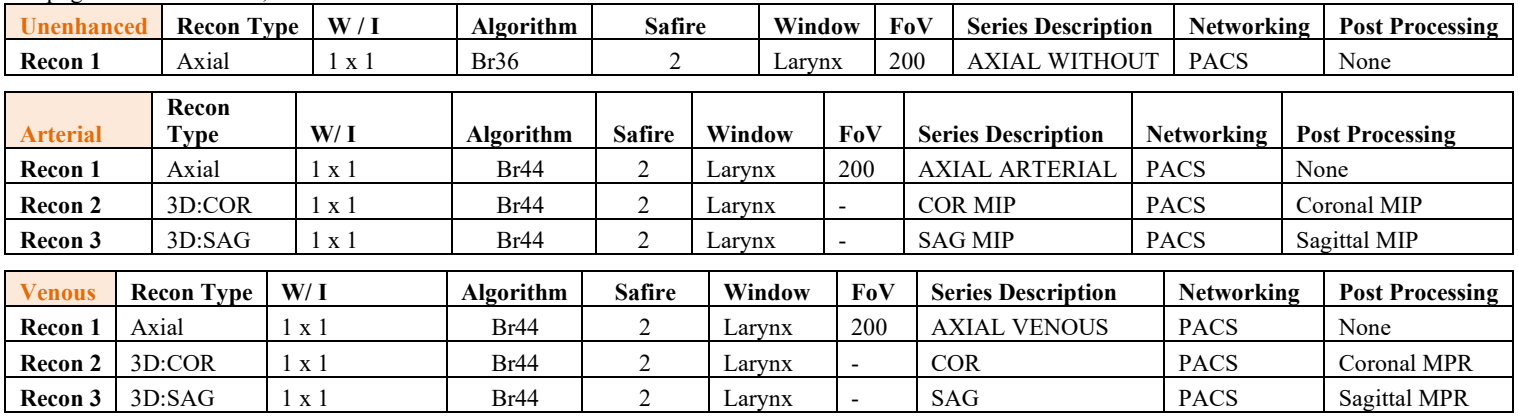

**IV Placement:**  $\geq$  20 gauge, *preferably* in antecubital (AC) fossa.

Patient Position: Patient lying in supine position, neck hyperextended slightly and head secured. IOML should be perpendicular to table.

**Scan Instructions**: Instruct patient not to swallow during scan.

**Scan Range:** From just below occlusal surface of teeth to level of carina for all phases.

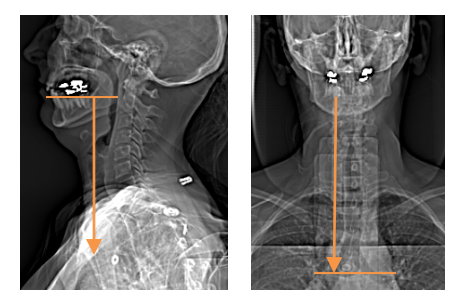

**Scan Phases**: Unenhanced. Arterial, with a scan delay time of 30 seconds after start of contrast injection. Portal venous phase is performed at 80 seconds.

**Recons and Reformations:** Coronal and sagittal MIPs from arterial phase. Coronal and sagittal MPRs from PV phase. \*If Dental artifact- add an additional Axial recon with IMAR on and set start and end just through area of dental work and artifact.